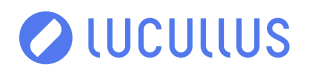

01/2024

# **Release Notes for Lucullus® – 24.1.0**

#### **WHAT'S NEW**

Securecell AG has released a new version of Lucullus®. The latest update follows version 23.0.0 and is named version 24.1.0 based on the new version naming convention.

With version 24.1.0, many new features were implemented, and a long list of bugs was resolved. A complete list is added below. The most important changes are:

- **• After thorough assessment, we determined some functionalities are unused and in Lucullus® v24.1.0 were hidden. In case this affects your Lucullus® work, please contact Lucullus® support to re-activate the affected feature/s.**
- **• Support for OPC UA server interface instead of OPC DA for interaction with OPC clients to retrieve Lucullus® real-time process data.**
- **• Lucullus® REST API was improved with endpoints to retrieve Media Tool related data (Material detail, Osmometer values, weights and more).**
- **• Functions are visible in the Operation tool interface, making them easily selectable during recipe creation.**
- **• Asynchronous functions execution in Step Chains is introduced, allowing the function to be executed in the background while a Master Operation is running (i.e. executing functions does not stop the main process workflow).**
- **• Default data logger operation is in place to allow immediate logging of process data after successful installation of Lucullus®.**
- **• Oracle database versions 11 SE2/EE and XE are not further supported (upgrade to version 18/21 XE or 19 SE2/EE recommended).**
- **• Windows 10 and 11 are supported (Windows 7 is no longer supported, for versions 3.9.0 onwards).**
- **• Oracle Linux OS versions 8.0 to 8.9 are supported.**

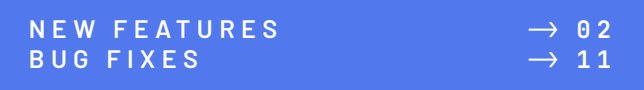

<span id="page-1-0"></span>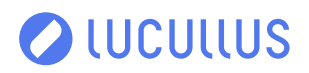

#### **NEW FEATURES**

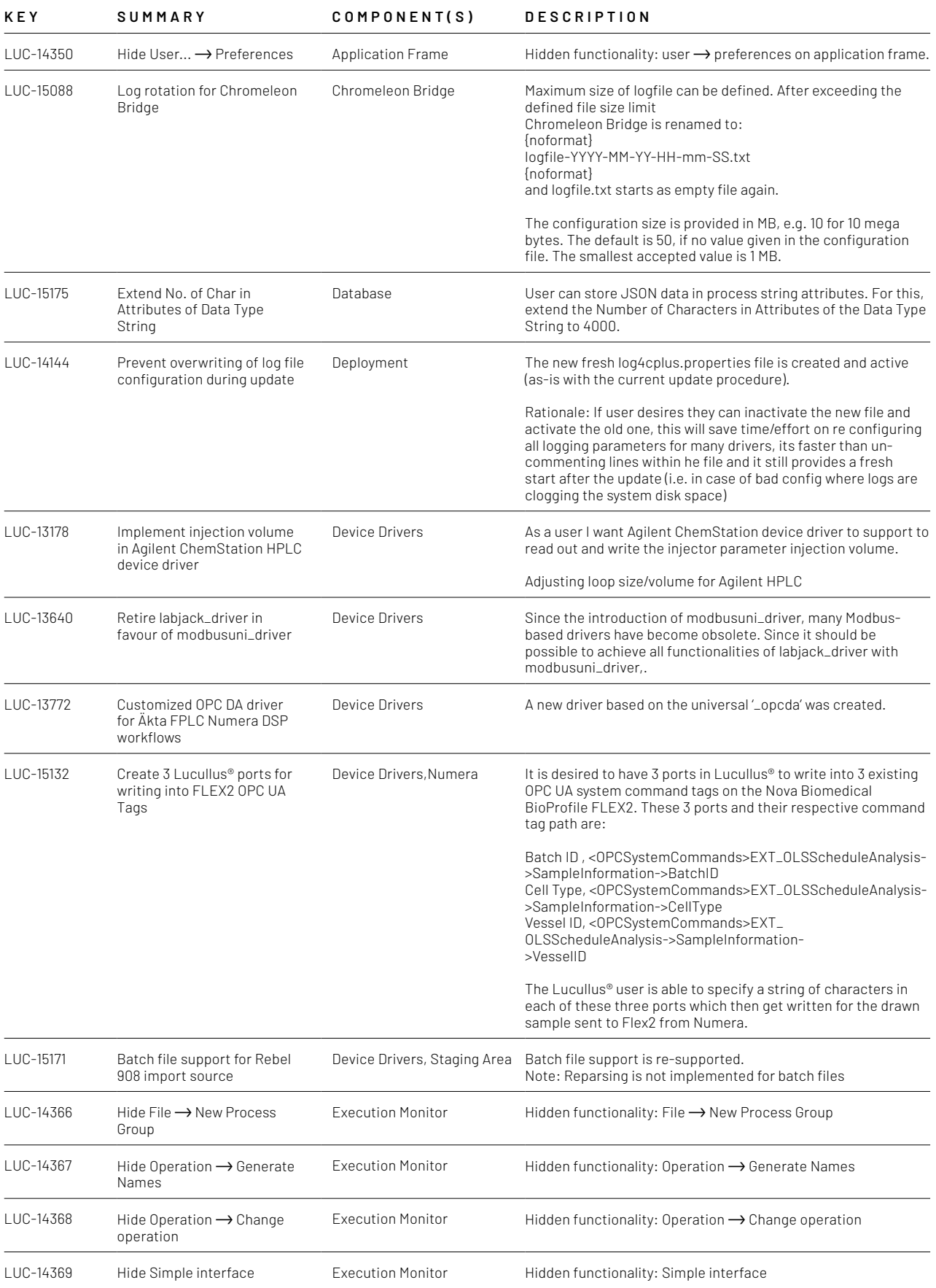

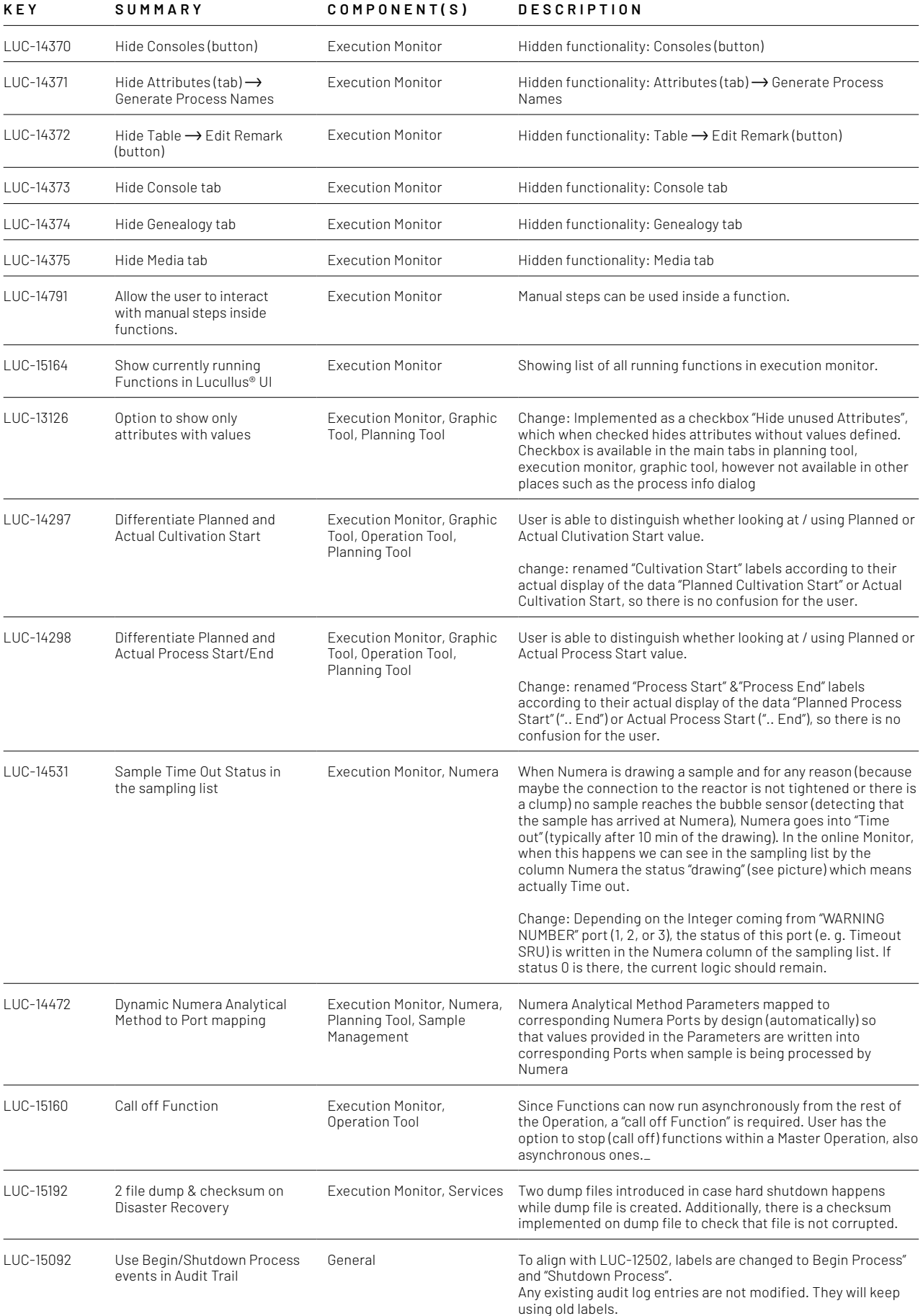

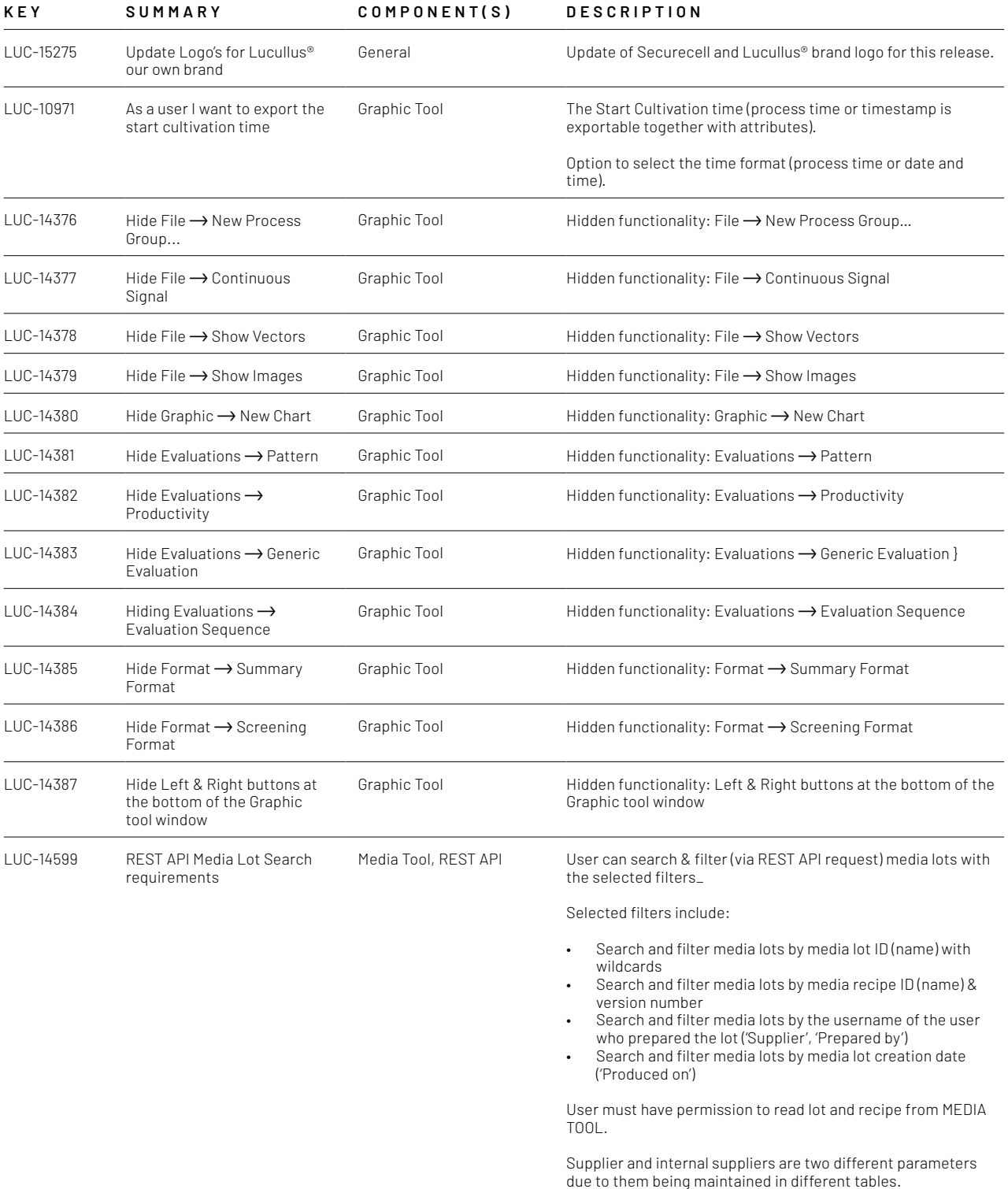

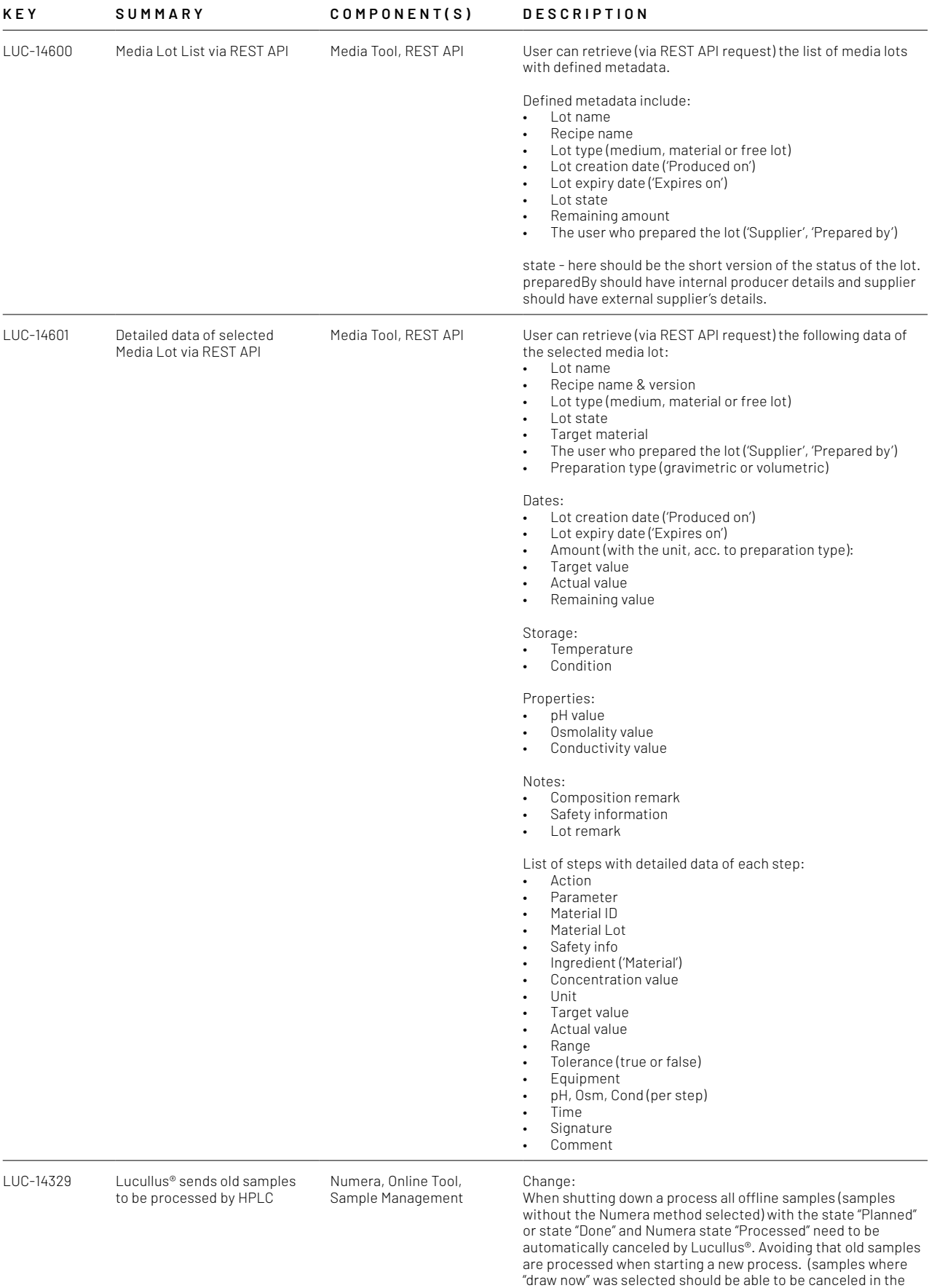

Sampling tab.)

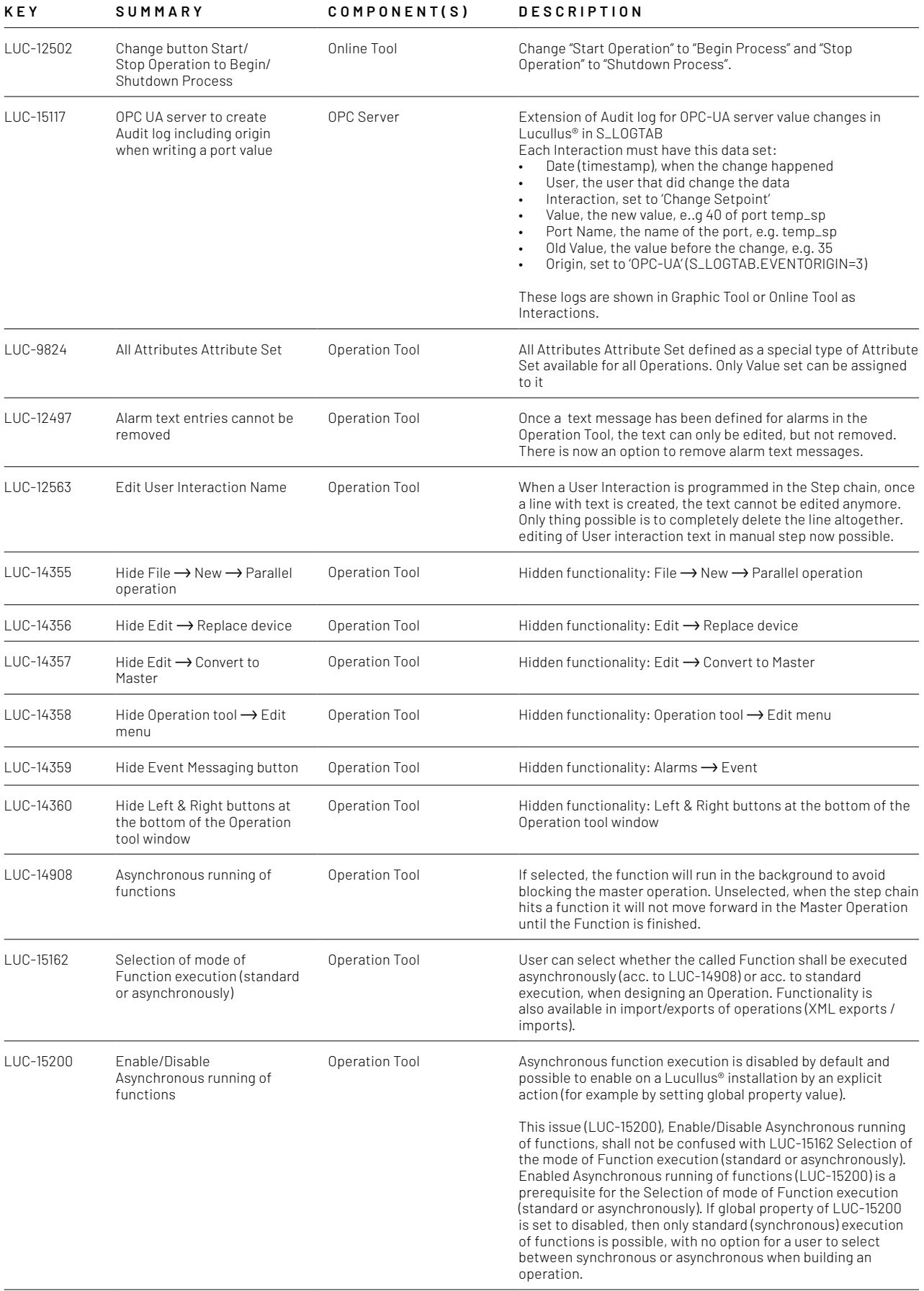

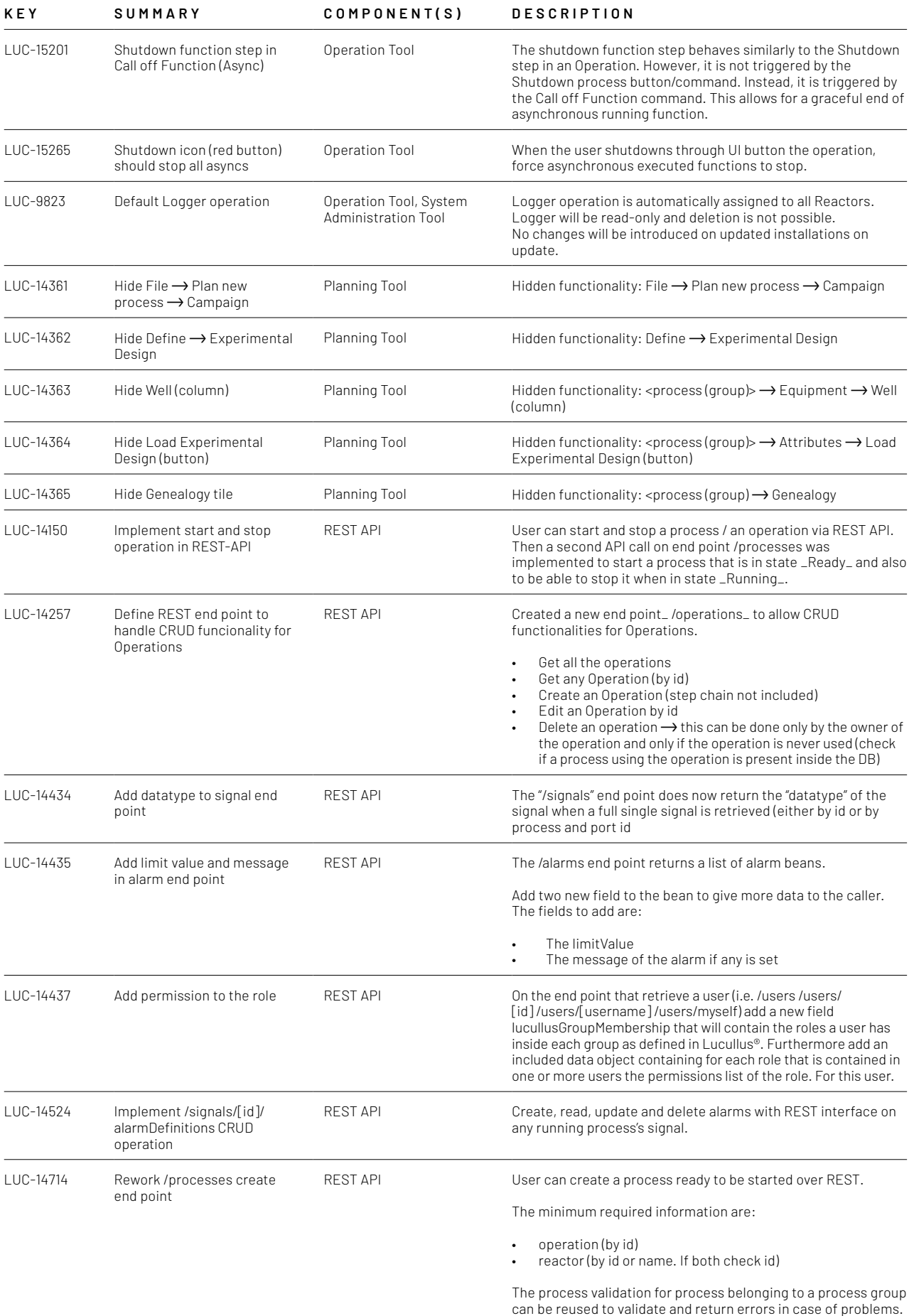

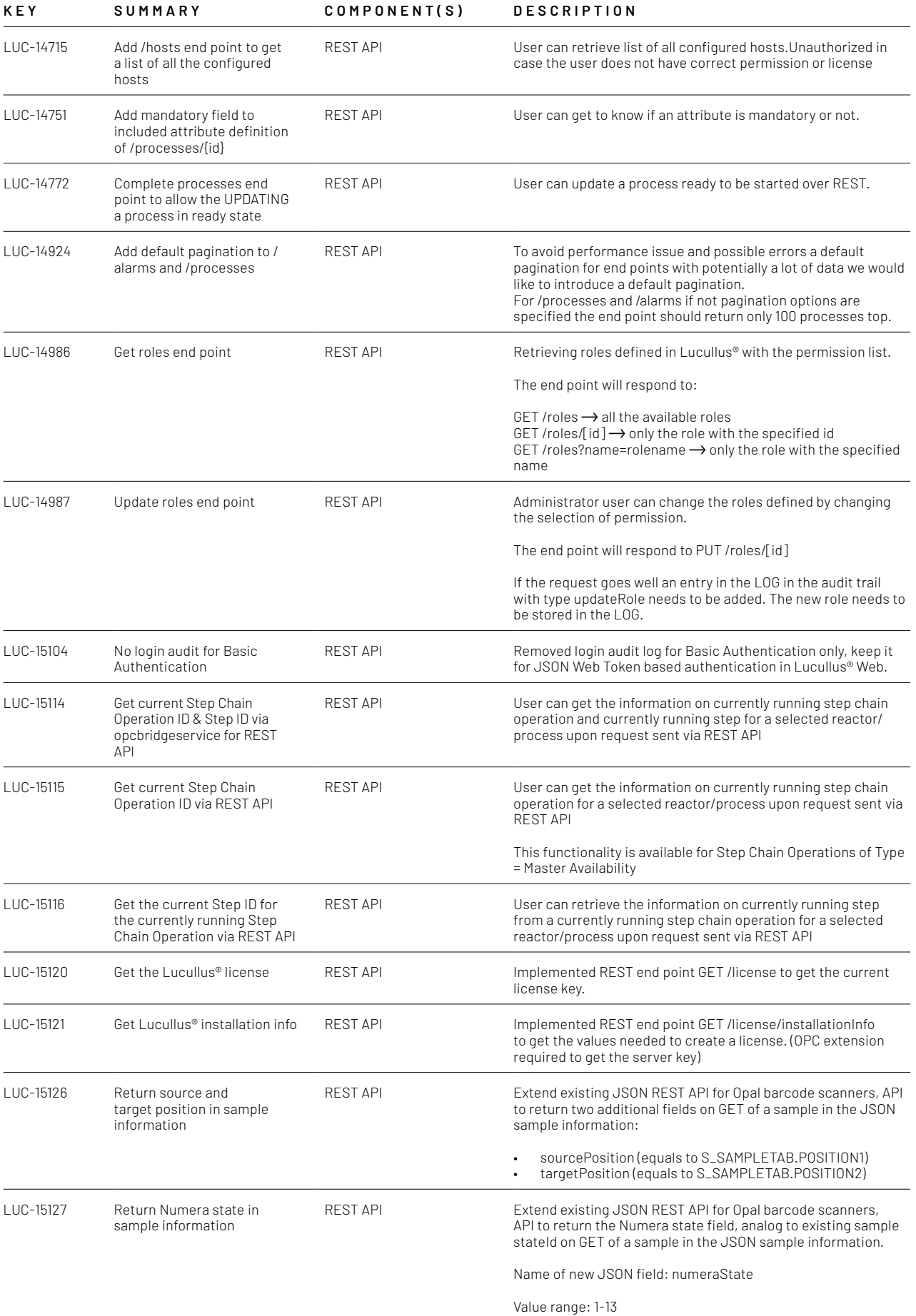

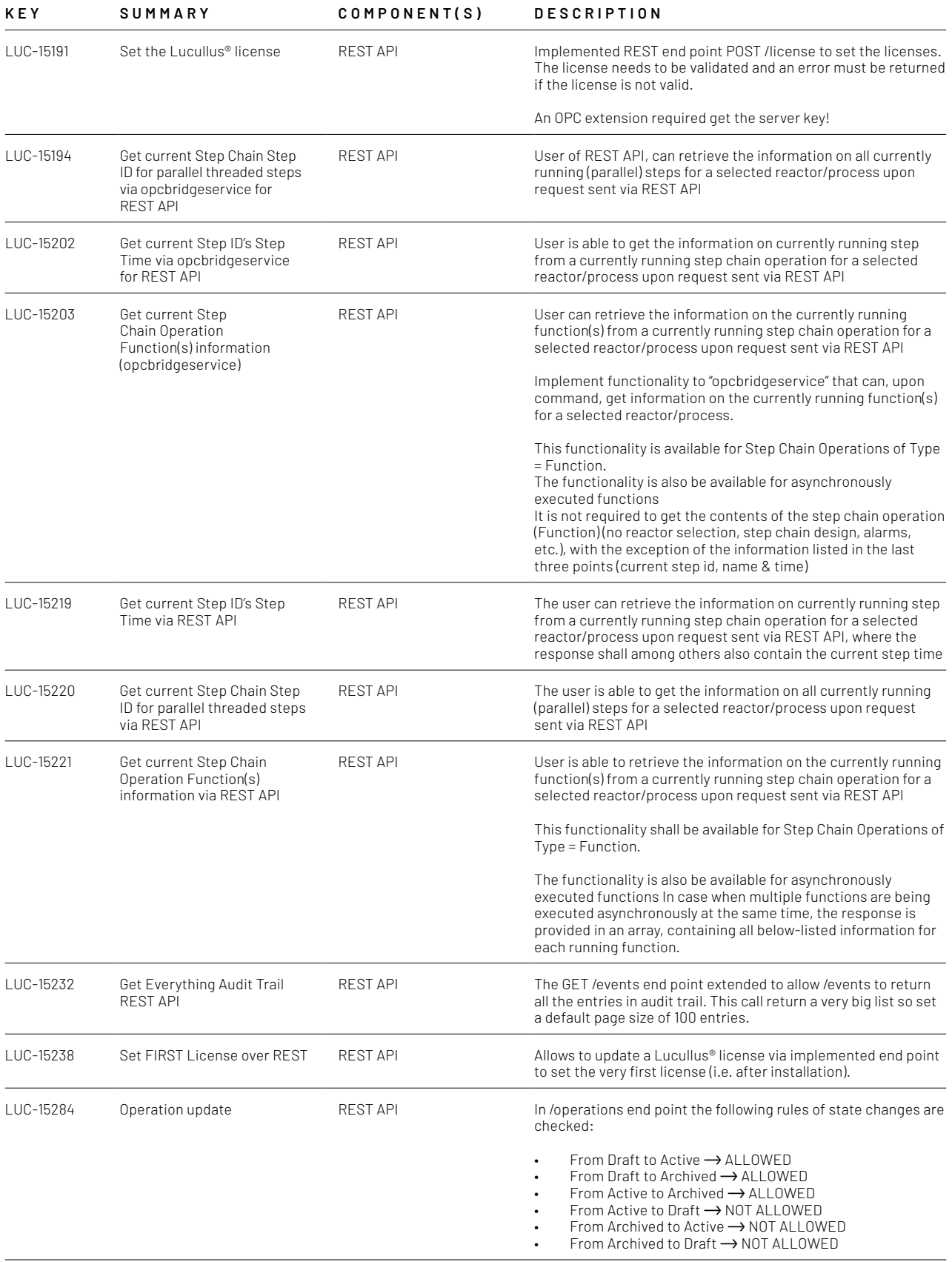

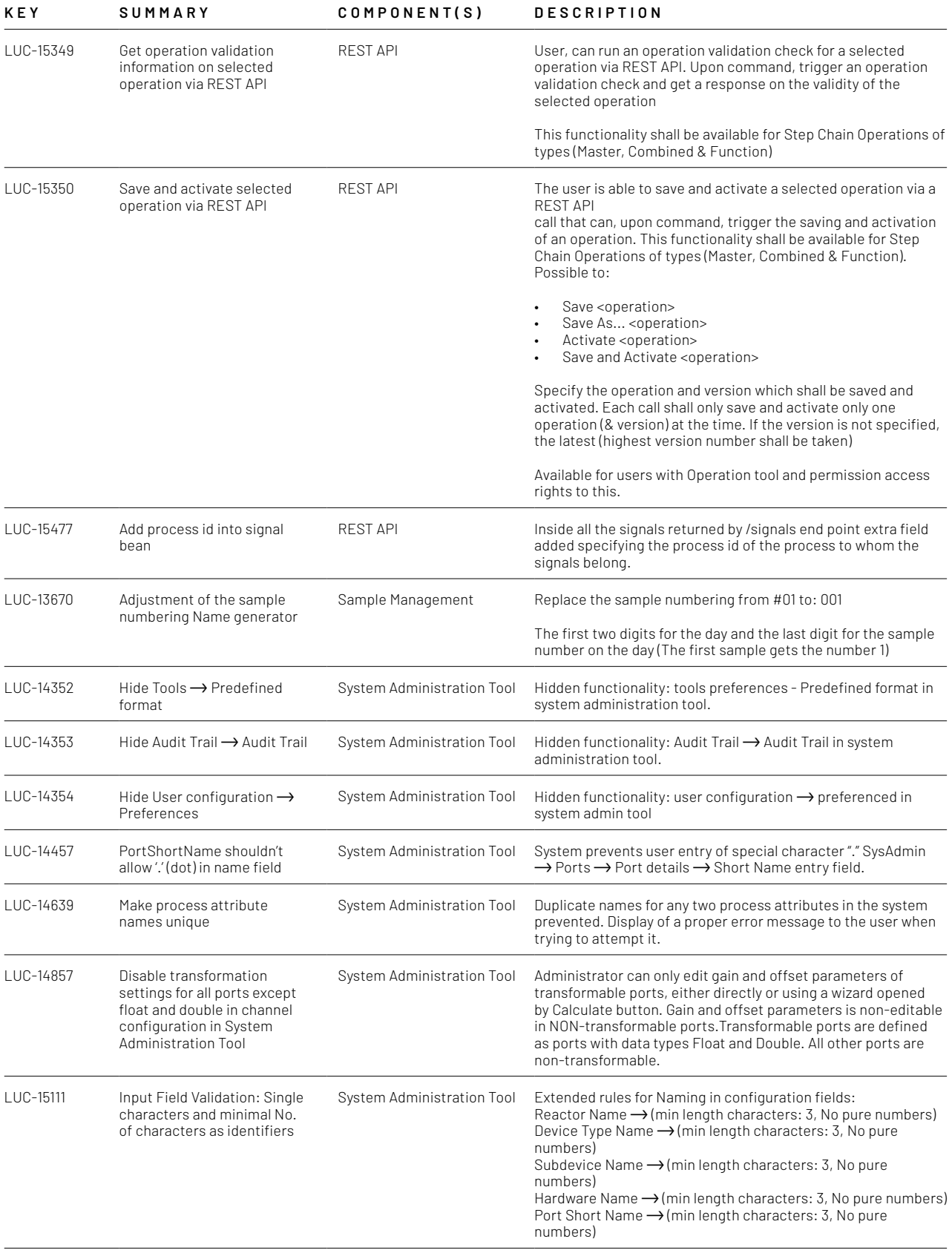

#### <span id="page-10-0"></span>**BUG FIXES**

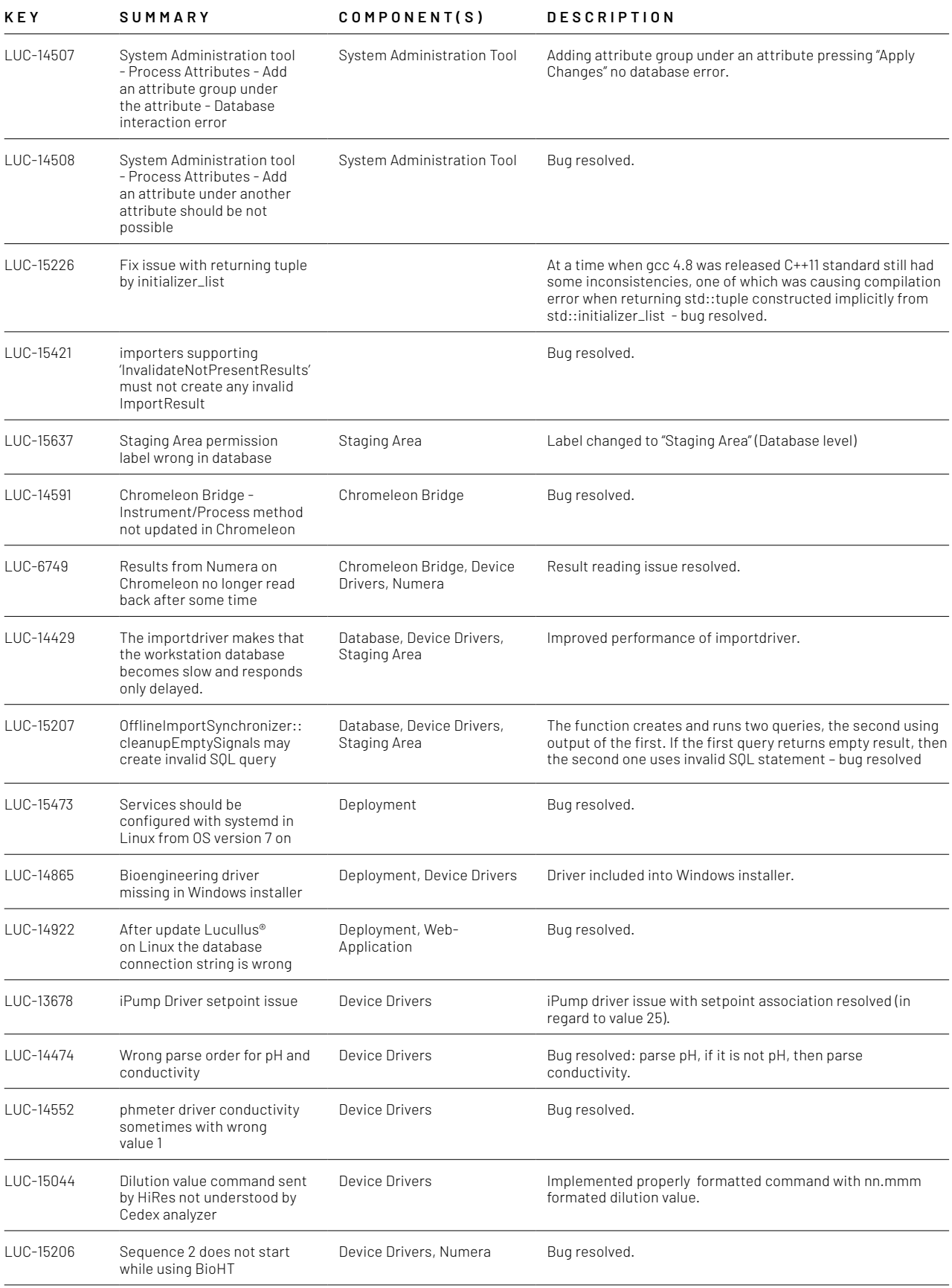

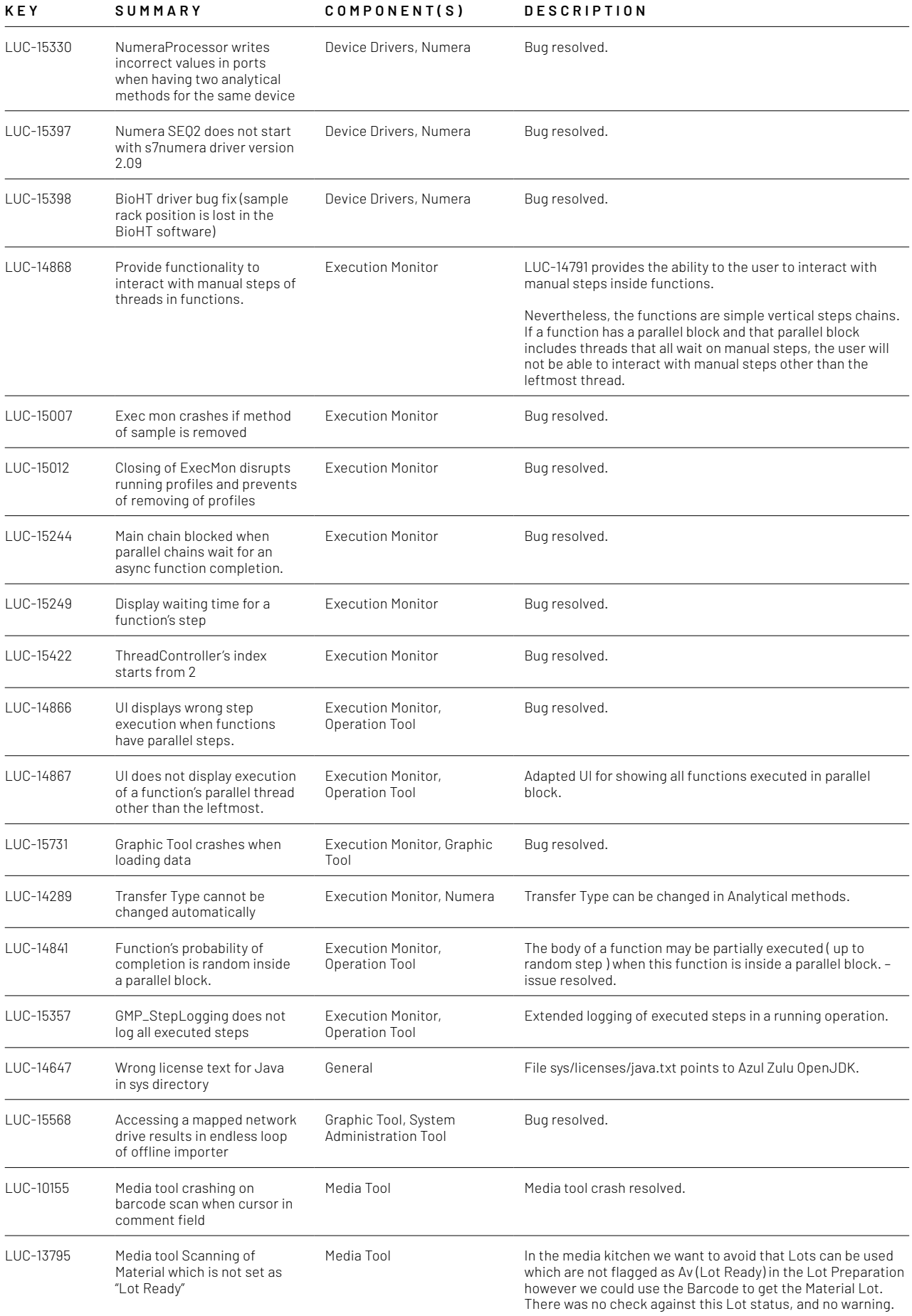

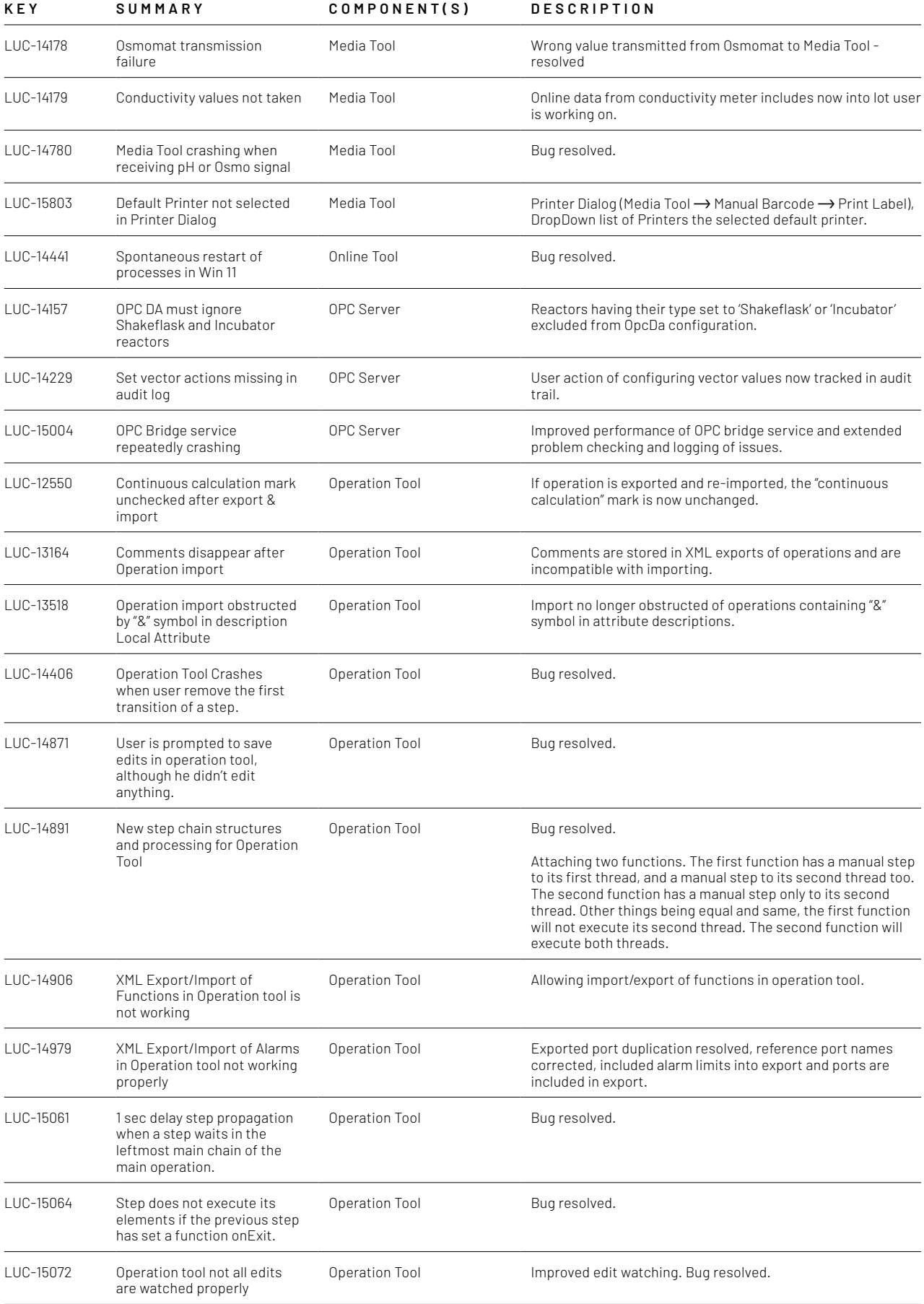

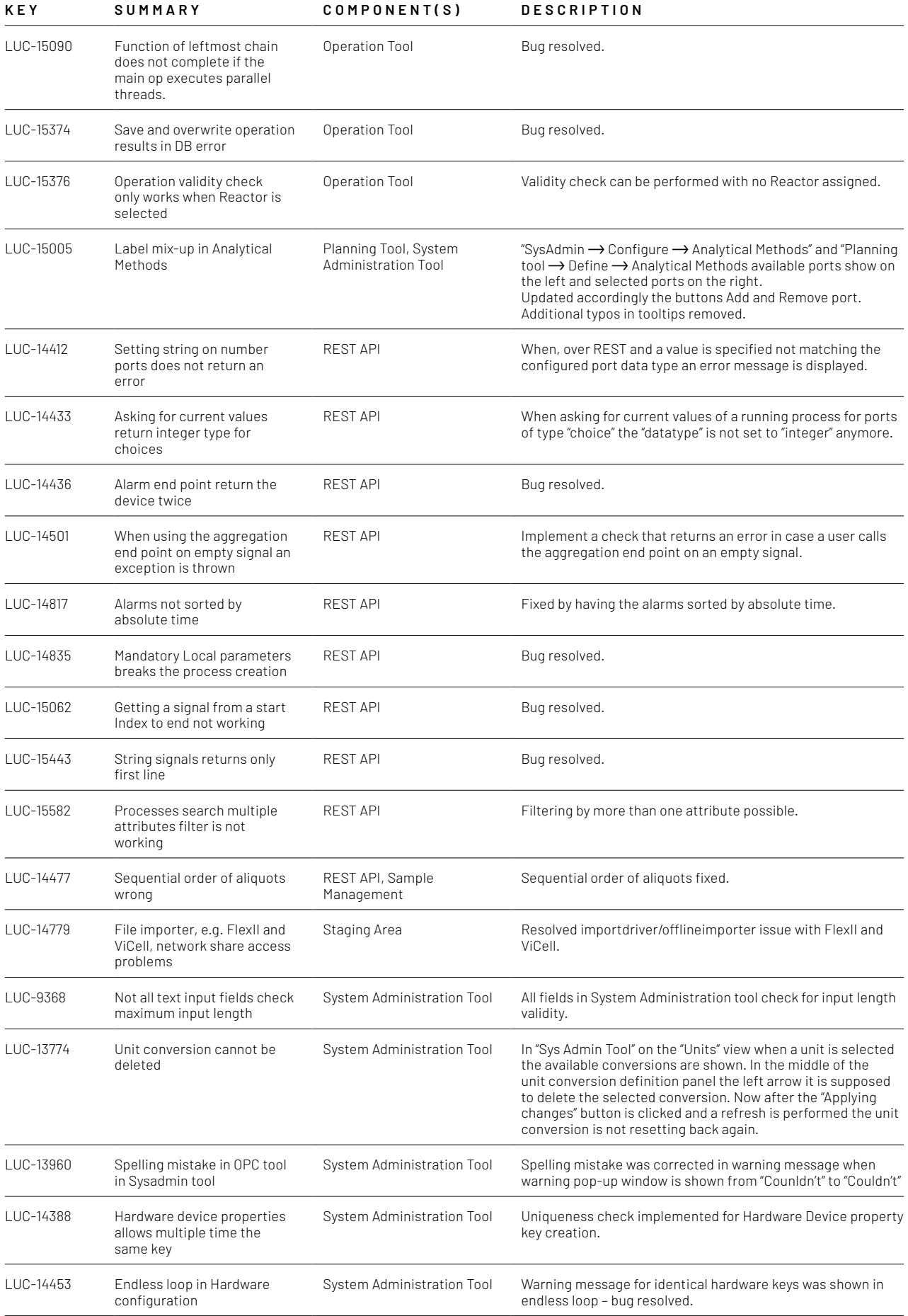

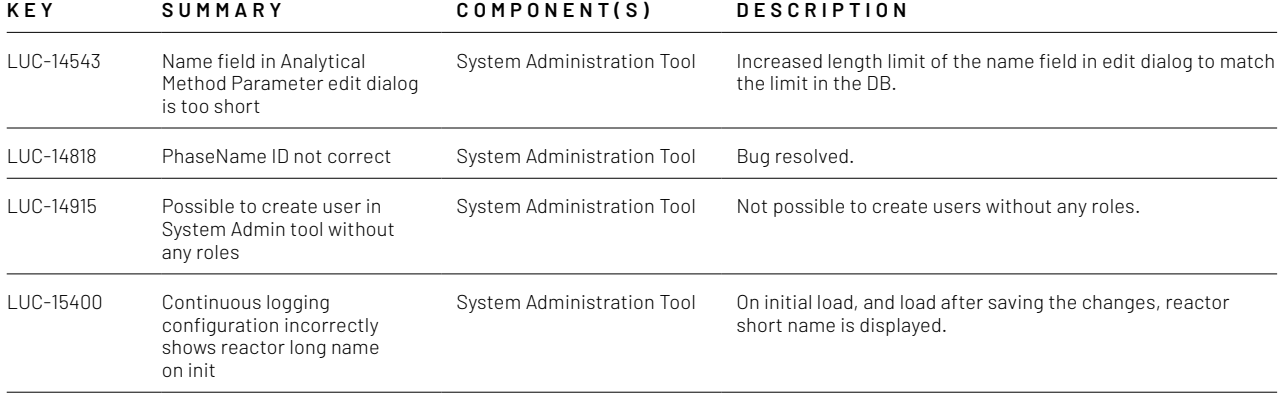